Year 10

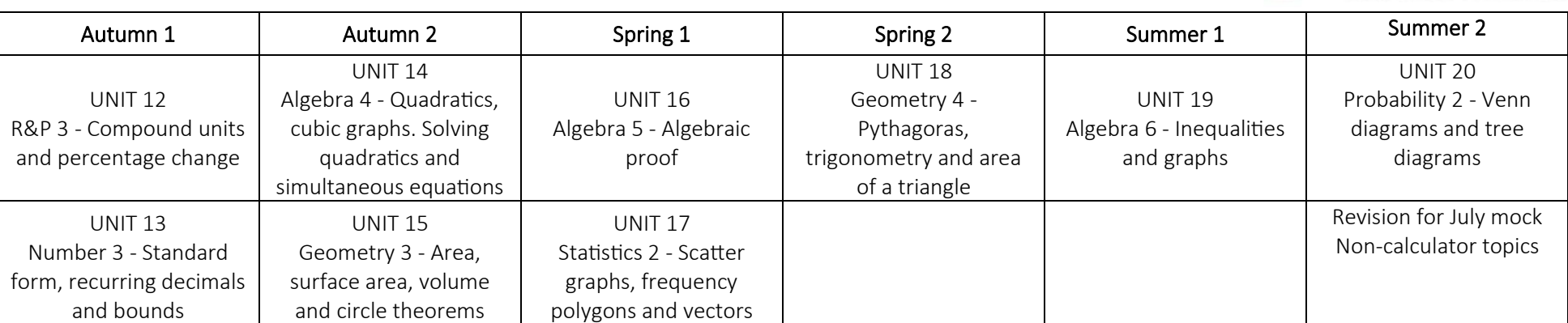

## Year 11

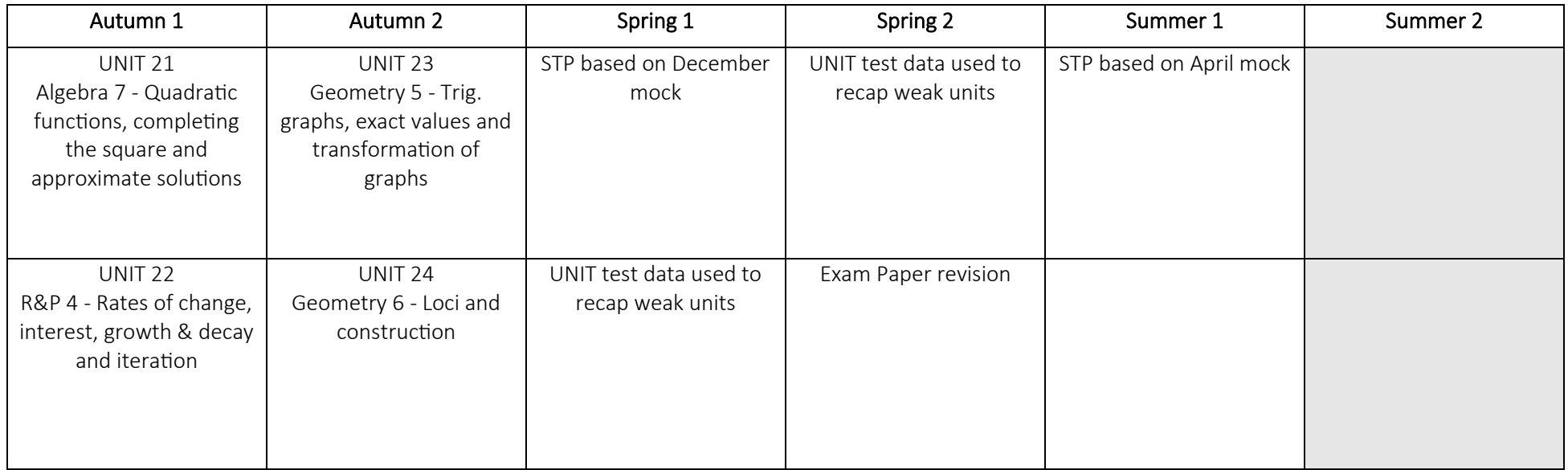

St Paul's Way

Education · Foundation · Trust

I